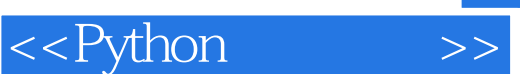

<<Python >>

- 13 ISBN 9787302273608
- 10 ISBN 730227360X

出版时间:2012-1

页数:621

PDF

更多资源请访问:http://www.tushu007.com

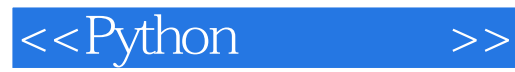

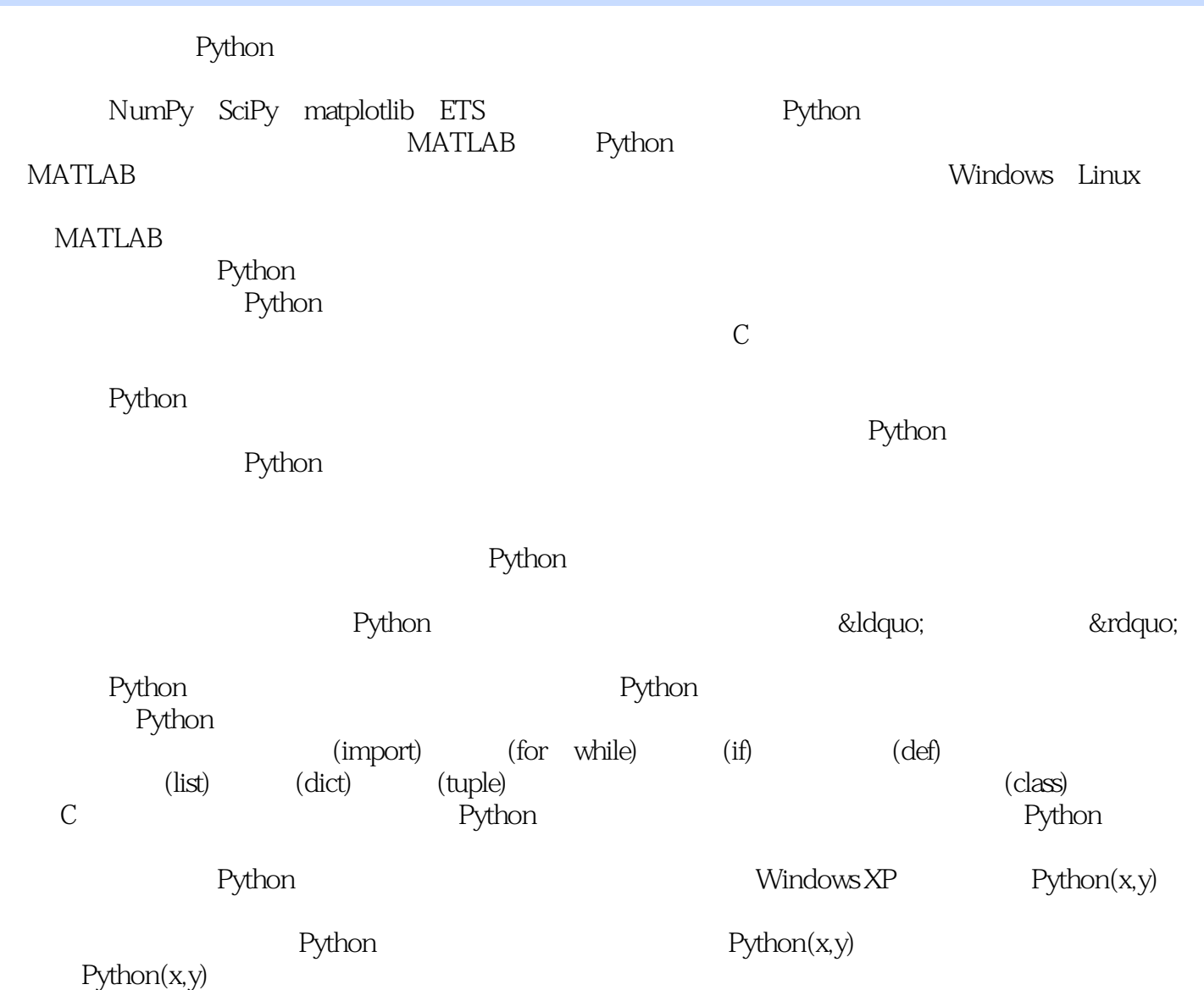

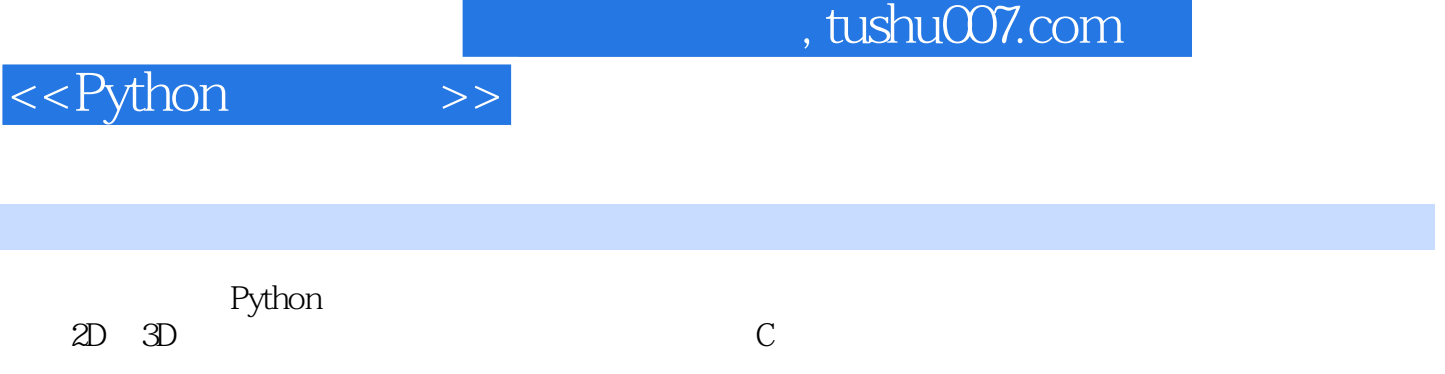

书中涉及的Python扩展库包括NumPy、SciPy、SymPy、matplotlib、Traits、TraitsUI、Chaco、TVTK Mayavi VPython OpenCV  $\blacksquare$ 

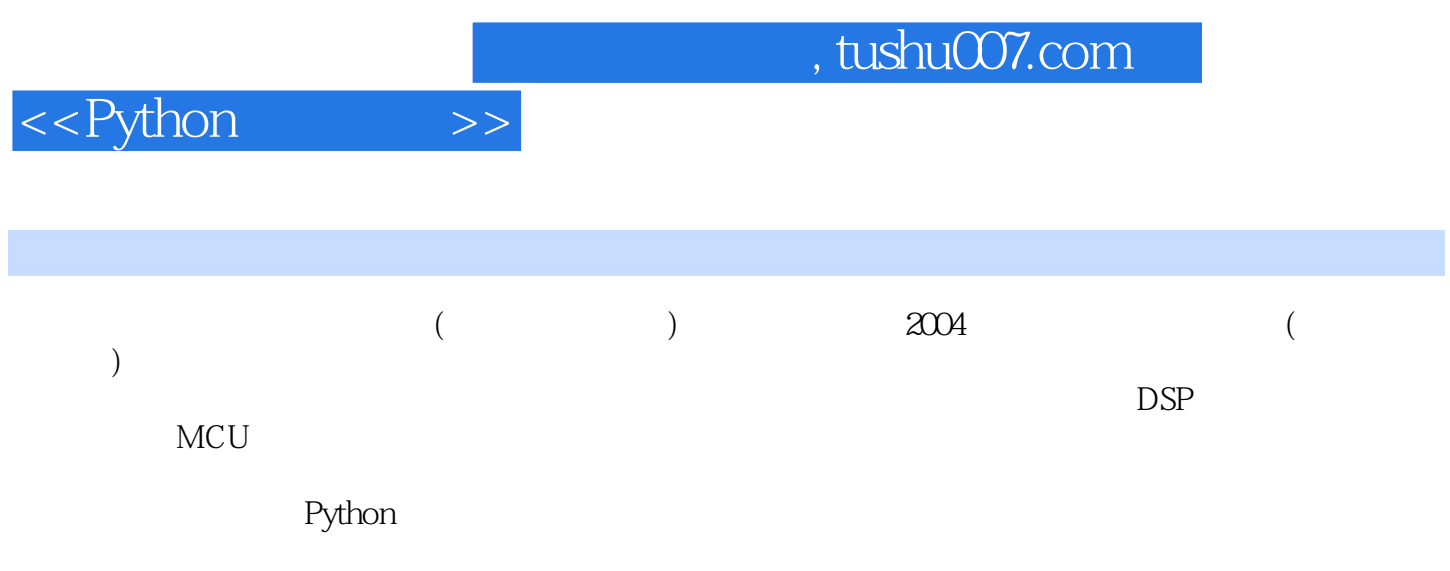

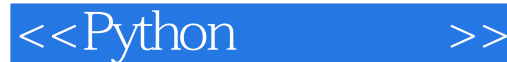

 $1$  and  $1$  $1.1$  Python  $1$  $1.2$  2  $1.21$  Python $(x, y)$  2 1.2.2 Enthought Python Distribution (EPD)3 1.3 3 1.3.1 IPython4 1.3.2 Spyder8 1.3.3 Wing IDE 10112 1.4 函数库介绍13 1.4.1 13  $1.4.2$  14 1.4.3 14  $1.44$  14  $1.45$   $15$ 2 NumPy--- 16 2.1 ndarray 16 2.1.1 16  $21.2$   $21$ 21.3 24  $\begin{array}{c} 21.4 \\ 21.5 \end{array}$  29  $21.5$  $22$  ufunc  $35$ 2.2.1 37 2.2.2 39  $223$  ufunc  $40$  $224$   $42$ 2.2.5 ufunc 46 2.3 多维数组的下标存取48 2.3.1 48 2.3.2 整数数组作为下标49 2.3.3 一个复杂的例子51 2.3.4 布尔数组作为下标53 2.4 54  $24.1$  54  $242$  55 2.4.3 多项式函数57  $\begin{array}{ccc} 244 & 60 \\ 245 & 62 \end{array}$ 245 2.5 65 25.1 65 2.5.2 67 26 69 2.7 72

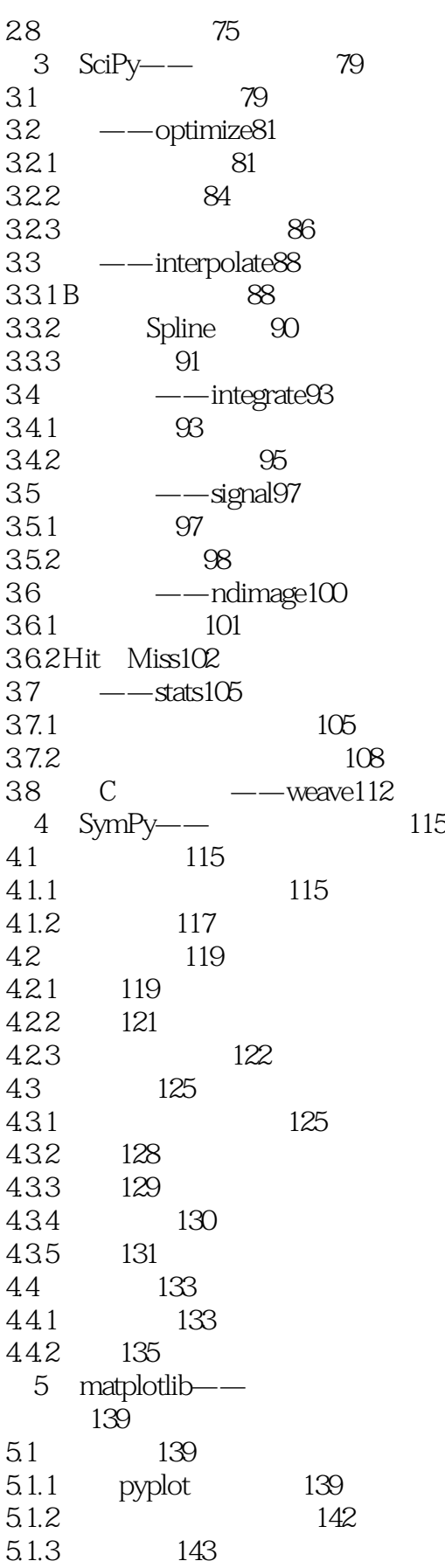

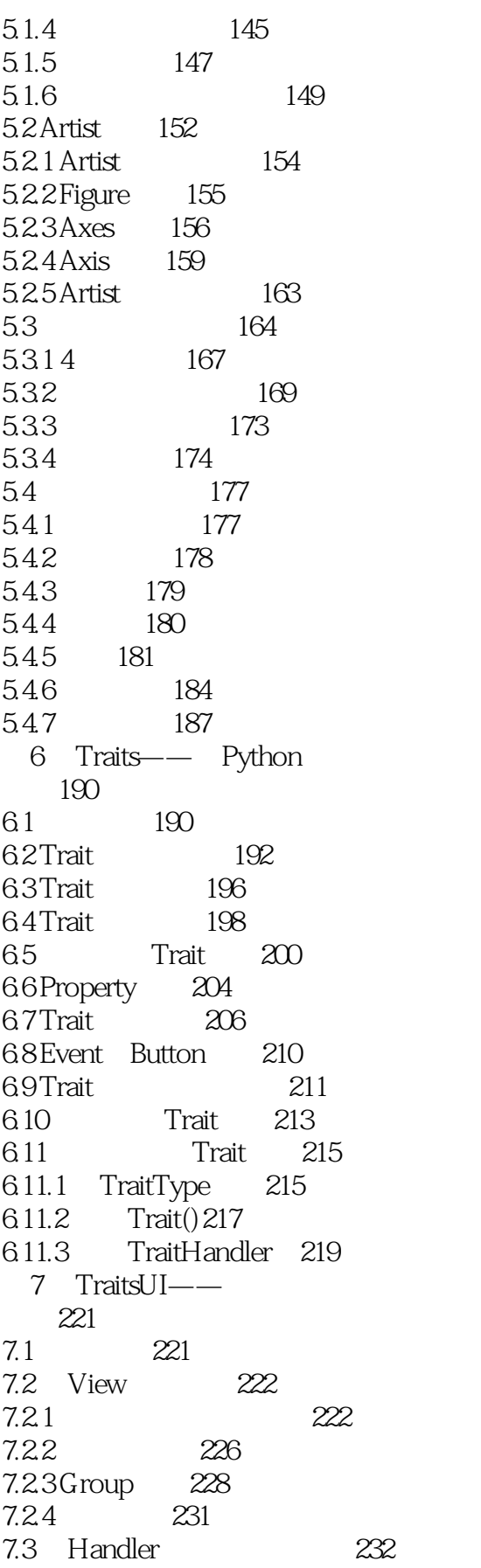

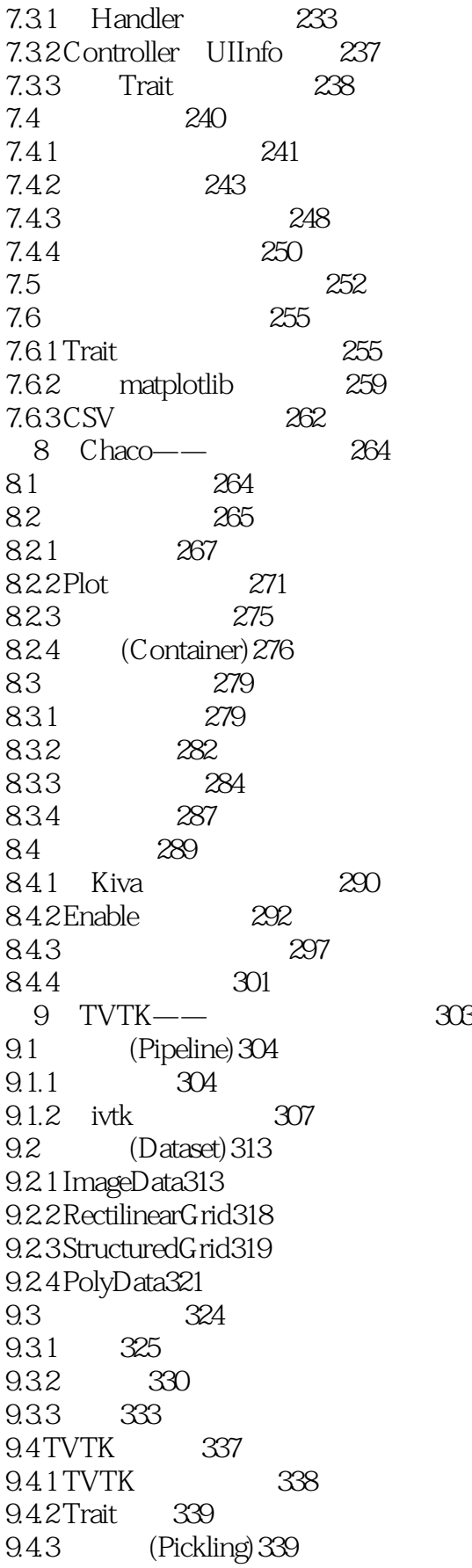

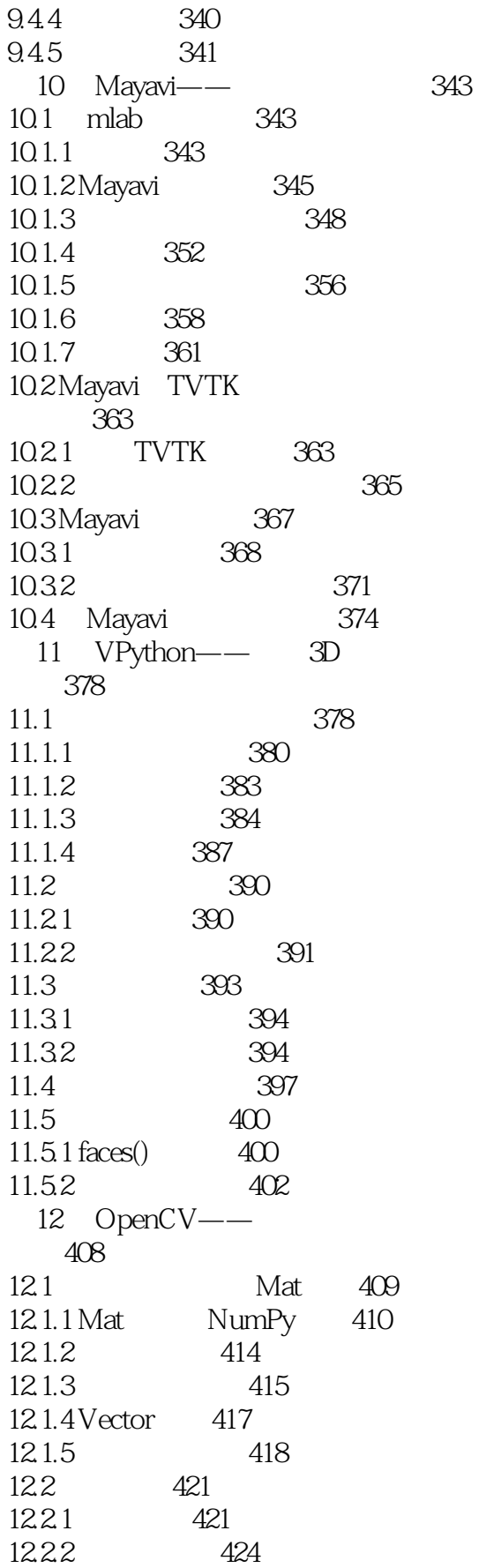

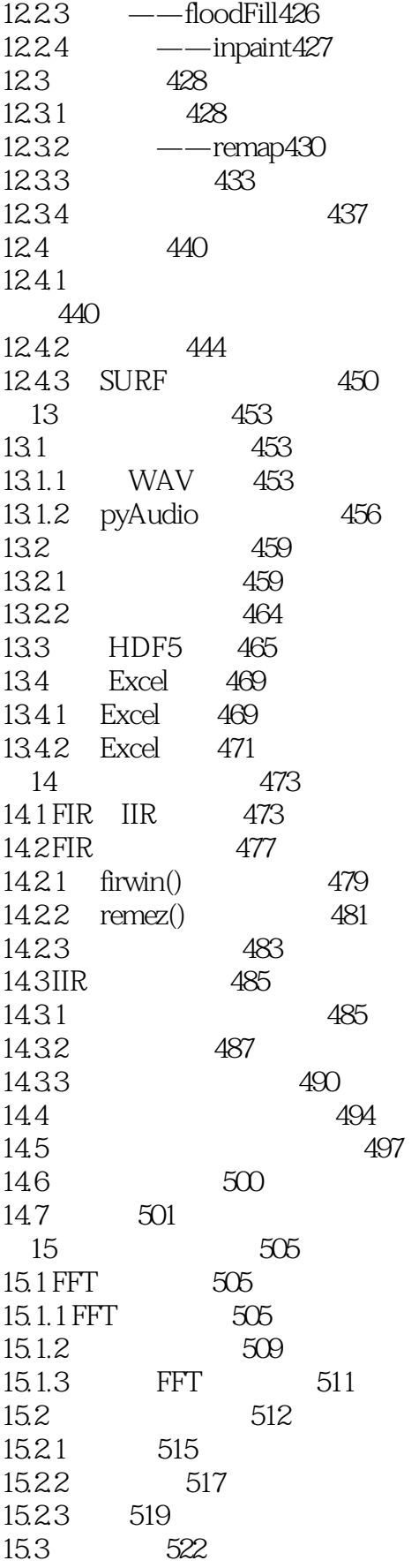

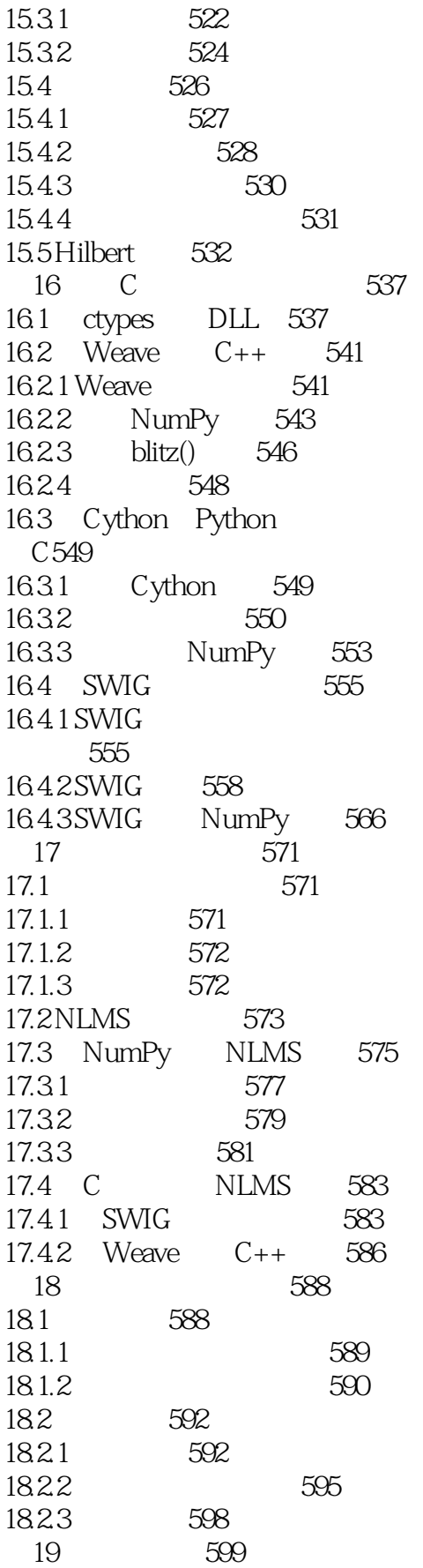

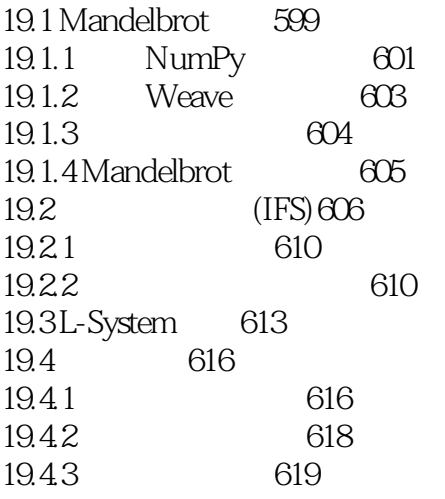

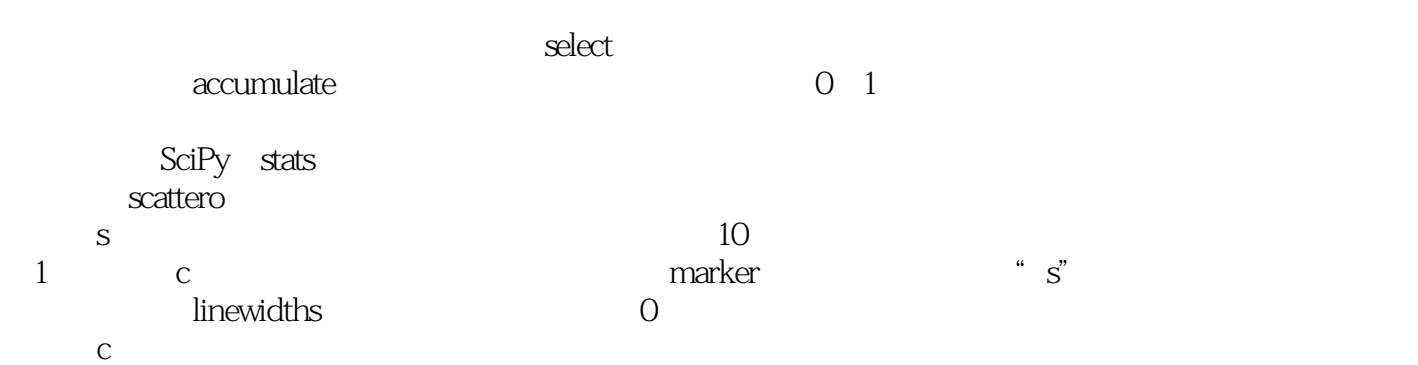

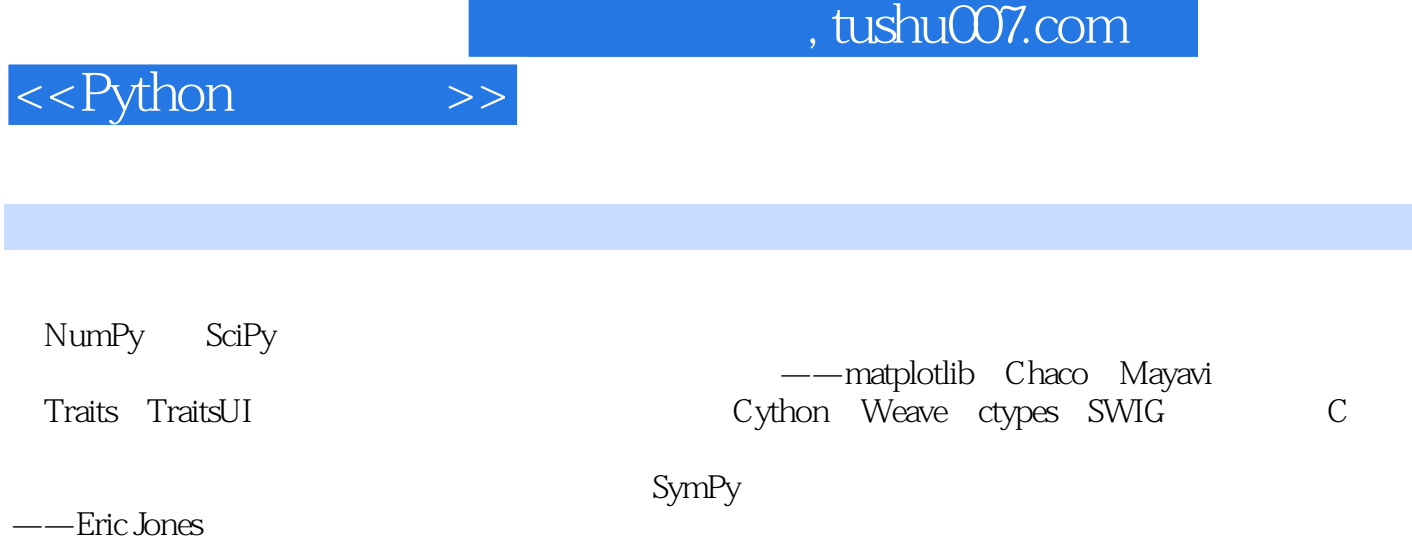

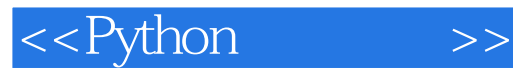

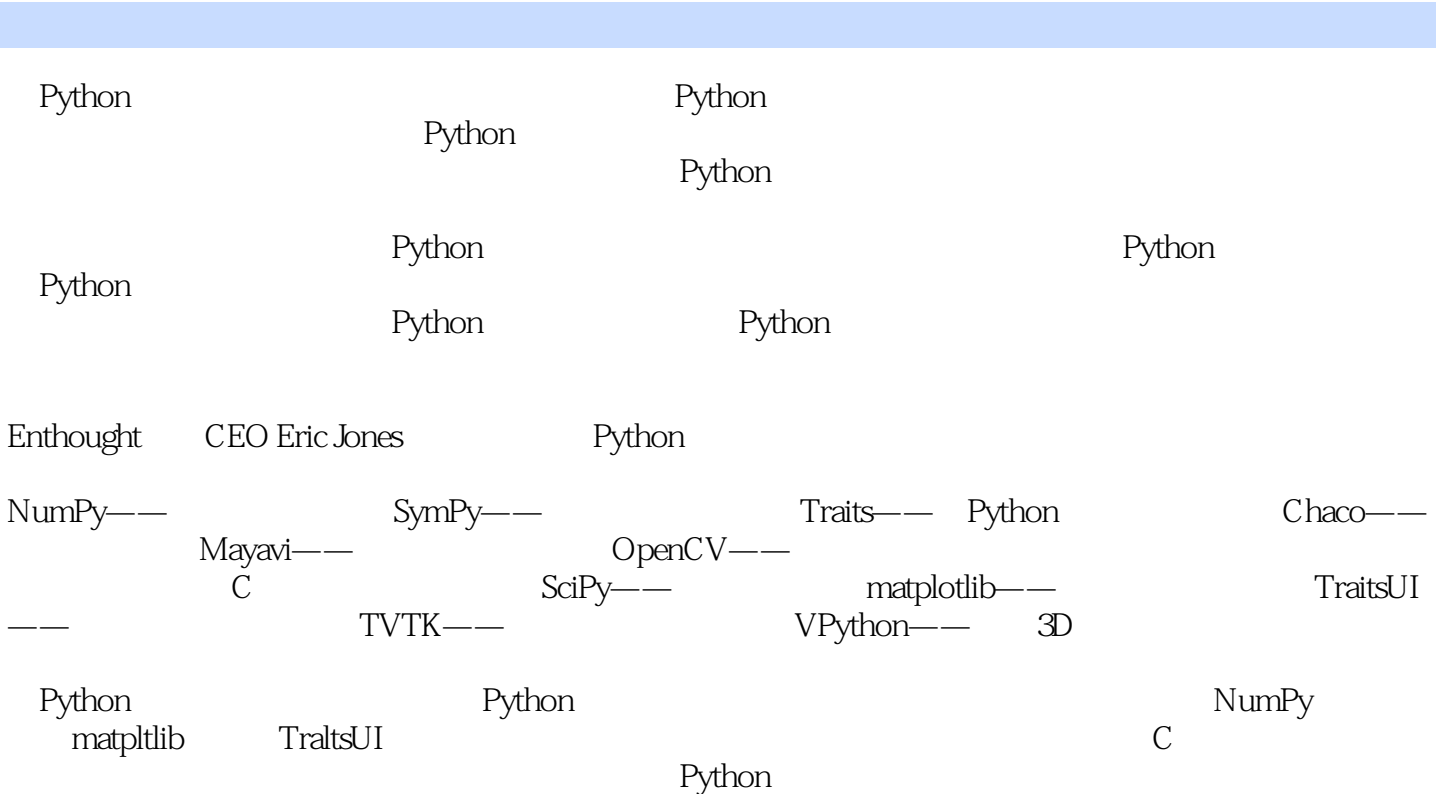

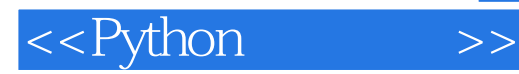

本站所提供下载的PDF图书仅提供预览和简介,请支持正版图书。

更多资源请访问:http://www.tushu007.com